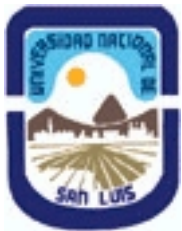

**Ministerio de Cultura y Educación Universidad Nacional de San Luis Facultad de Ciencias Humanas Departamento: Comunicación Area: Area 7:Estrategias de Producción**

# **(Programa del año 2016) (Programa en trámite de aprobación) (Presentado el 13/09/2016 08:41:30)**

## **I - Oferta Académica**

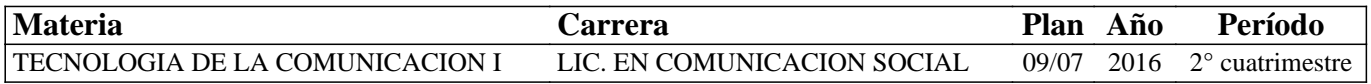

## **II - Equipo Docente**

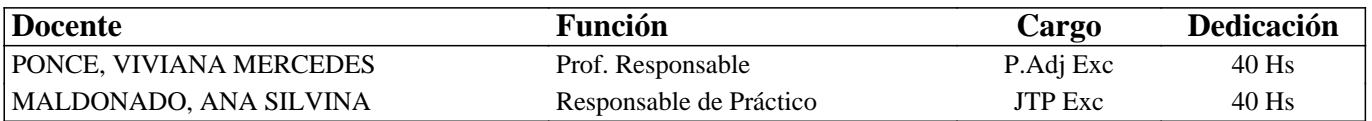

## **III - Características del Curso**

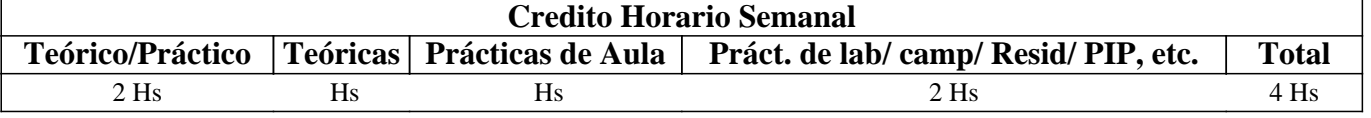

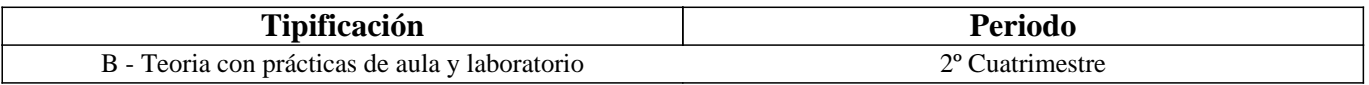

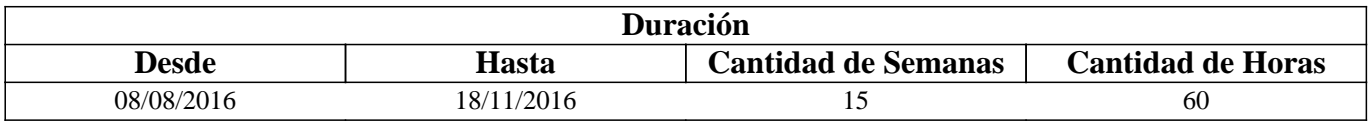

# **IV - Fundamentación**

En la era digital, los procesos de comunicación de la información se amplían y diversifican gracias a la multiplicidad de herramientas tecnológicas que brindan nuevas alternativas de búsqueda, acceso, producción, circulación y recepción de la información.

Las actuales sociedades de la información y del conocimiento en la que nos encontramos insertos exigen del comunicador la adquisición de competencias que permitan la búsqueda eficiente de la información y su creación en forma de contenidos textuales, visuales, sonoros y audiovisuales.

En este sentido y desde esta asignatura, se focaliza especialmente en el proceso de investigación en la red favorecido a través de las búsquedas de información en la WWW: Visible e Invisible; como así también su posterior comunicación digital, con software de edición profesional adecuado.

El uso eficiente, crítico y significativo de las herramientas, en el marco de un proyecto de la vida real, que las oriente y dé sentido, posibilitará a futuro que nuestros alumnos puedan poner en juego, en situaciones comunicacionales concretas, las destrezas y habilidades alcanzadas, tan requeridas en el mundo actual.

# **V - Objetivos / Resultados de Aprendizaje**

- Reconocer y distinguir las características de la sociedad de la información y la sociedad del conocimiento actuales, y sus alcances en el campo de la comunicación social.

- Reconocer y operar con los diversos tipos de buscadores de información en la Web Superficial y Profunda, seleccionando el que más se adecue en función de una investigación concreta.

- Operar con la información obtenida como resultado de las búsquedas mediante un adecuado registro, reconocimiento de fuentes y evaluación de su veracidad y calidad.

-Comunicar la información digital con software profesional y en múltiples tipologías: textual (Adobe In Design), visual (Adobe Illustrator, Adobe Photoshop), sonoro (Adobe Audition) y audiovisual (Adobe Premiere).

## **VI - Contenidos**

#### **Unidad 1: La era digital y sus alcances en el campo de la comunicación social**

Sociedad de la información y del conocimiento en la era digital: características, ejemplos y demandas a los comunicadores sociales y su profesión.

#### **Unidad 2: Búsqueda de información en la WWW: Superficial e Invisible. Alcances de la Web semántica.**

Investigación en Internet: definición, características y mitos en torno a las búsquedas. Buscadores de información: definición, características, formas de buscar y tipologías más frecuentes: por palabra clave y por directorio o categorías. La WWW Visible, Invisible y Semántica: definición, características, buscadores que proveen y/o estrategias de búsqueda simples y avanzadas.

#### **Unidad 3: Fuentes, Registro y Evaluación de la información de las WWW: Superficial e Invisible**

Fuentes de información digitales: definición, características y tipologías: primarias, secundarias y terciarias. Registro de sitios web en línea y fuera de línea. Criterios de evaluación para determinar calidad y veracidad de un sitio web: por autor, por contenido y por calidad de sitio web. Derechos de autor.

#### **Unidad 4: Elaboración de informes digitales en software de edición profesional**

Imágenes vectoriales: definición, características técnicas, creación y edición básica en Adobe Illustrator. Imágenes de mapa de bits: definición, características técnicas, creación y edición básica en Adobe Photoshop. Audios: definición, características técnicas, creación y edición básica en Adobe Audition. Videos: definición, características técnicas, creación y edición básica en Adobe Premiere.

## **VII - Plan de Trabajos Prácticos**

La composición de los trabajos prácticos se realiza conforme tienen lugar las clases teórico-prácticas (aula grande) o prácticas (sala de computadoras). Su desarrollo contribuye a la realización de un proyecto parcial integrador, que integra los aprendizajes adquiridos y se evalúa al finalizar el cuatrimestre.

Trabajos Prácticos en Aula Grande

Son de corta (20 minutos) o larga duración (2hs.) dependiendo de la complejidad o riqueza del tema que se desea abordar, y su propósito es el de reflexionar en relación a los conceptos vistos en teoría, posibilitando un mejor aprendizaje en la práctica. Su denominación es la siguiente.

-Práctico 1 de Aula: "Sociedad de la información. Sociedad del conocimiento. Conocimiento digital"

-Práctico 2 de Aula: "Investigación en Internet. ¿Web Superficial o Invisible?"

-Práctico 3 de Aula: "Registro, Fuentes y Derechos de autor"

-Práctico 4 de Aula: "Evaluación de recursos web. Criterios para determinar su veracidad y calidad"

-Práctico 5 de Aula: "Adobe Illustrator. Conceptos técnicos".

-Práctico 6 de Aula: "Adobe Photoshop. Conceptos técnicos".

-Práctico 7 de Aula: "Adobe Audition. Conceptos técnicos".

-Práctico 8 de Aula: "Adobe Premiere. Conceptos técnicos".

Trabajos prácticos en Sala de Computadoras

Su duración máxima es de 2 (horas) y tienen como objetivo avanzar de forma gradual en el Proyecto Parcial Integrador, vinculando la práctica con la teoría:

- Práctico 1: "Comenzando el informe".

- Práctico 2: "Búsqueda en la Web".

- Práctico 3: "Registro de información".

- Práctico 4: "Evaluación en la Web".

- Práctico 5: "Adobe Illustrator".

- Práctico 6: "Adobe Photoshop"

- Práctico 7: "Adobe Audition".

- Práctico 8: "Adobe Premiere".

Proyecto Parcial Integrador

Se encuentra dividido en cuatro etapas:

- Etapa 1: "Búsqueda de información en la WWW: Visible e Invisible".

- Etapa 2: "Registro y Evaluación de la información".

- Etapa 3: "Análisis, Finalización de informe textual y Elaboración de informes digitales"

- Etapa 4: "Presentación de los datos en el CD".

# **VIII - Regimen de Aprobación**

Para la promoción de la materia el alumno deberá:

- Asistir al 80% de las clases teórico-prácticas.

- Asistir al 80% de las clases prácticas.

- Aprobar 1 (un) parcial práctico, en modalidad oral, correspondiente a las Etapas 1, 2, 3 y 4 del Proyecto Parcial Integrador, con una nota mayor o igual que 7 (siete).

- Aprobar 1 (un) parcial teórico, en modalidad escrita, correspondiente a los contenidos teóricos de la asignatura, con una nota mayor o igual que 7(siete).

Para la regularización de la materia el alumno deberá:

- Asistir al 80% de las clases teórico-prácticas.

- Asistir al 80% de las clases prácticas.

- Aprobar 1 (un) parcial práctico, en modalidad oral, correspondiente a las Etapas 1, 2, 3 y 4 del Proyecto Final Integrador, con una nota mayor o igual a 4 (cuatro) y menor que 7 (siete).

- EXAMEN LIBRE: De acuerdo a las condiciones de la materia intrínsecamente prácticas esta asignatura no podrá rendirse en calidad de alumno libre (por RES: 916/010 y RES: 155/14) salvo algún caso excepcional, debidamente justificado y que la Cátedra considere pertinente.

# **IX - Bibliografía Básica**

**[1]** Tovar, D. Pimineta, L. y Ramírez, E. (2015). "Internet: más allá de la superficie". Revista Científica, 21, 81-90. Doi: 10.14483/udistrital.jour.RC.2015.21.a08. Disponible en:

http://revistas.udistrital.edu.co/ojs/index.php/revcie/article/viewFile/8809/10158

**[2]** Biblioteca Universitaria (2015): "Cómo evaluar la información encontrada". Universidad de Alicante, España. Disponible

en: https://rua.ua.es/dspace/bitstream/10045/46567/1/ci2\_avanzado\_2014-15\_Como-evaluar-informacion.pdf

**[3]** ONG Derechos Digitales (2014): "Guía de buenas prácticas en Internet". Disponible en:

https://www.derechosdigitales.org/wp-content/uploads/Gu%C3%ADa-de-Buenas-Pr%C3%A1cticas-Final.pdf

**[4]** Herrera Sánchez, J.J. (2014): "Alcances de la sociedad de la información y del conocimiento". Filo de palabra, N° 16, ISSN: 2027-906X. Disponible

en:http://revistasum.umanizales.edu.co/ojs/index.php/filodepalabra/article/download/1012/1124

**[5]** Molano, A. (2014): "¿Qué es la Internet Invisible o la Internet profunda? Disponible en:

http://blogs.sld.cu/reumatologia/files/2016/04/Qu%C3%A9-es-Internet-invisible-o-Internet-profunda.pdf

**[6]** Latuff, L. (2012): "La comunicación digital en la sociedad del conocimiento". Documento de Cátedra. Disponible en: https://unexpo.files.wordpress.com/2012/02/sociedadconocimiento.pdf

**[7]** Arcila, C. & Otros (2011): "Reflexiones sobre comunicación, tecnología y sociedad. Digitalización y ecología de medios". Universidad de los Andes, Venezuela. Disponible en:

http://www.saber.ula.ve/bitstream/123456789/32575/1/digital\_ecologia\_medios.pdf

**[8]** Salvat Martinrey, G. & Serrano Marín, V. (2011): "La revolución digital y la sociedad de la información". Comunicación social, Ediciones y Publicaciones.

**[9]** Barbolla Camarero, D. (2010): "Cultura 2.0.. Técnicas de investigación en entornos digitales". UOC, España.

**[10]** Pesis, H. (2010): "Photoshop. Técnicas de manipulación y retoque" (Manual USERS), Bs. As. Argentina.

**[11]** Cordón García J. & Otros (2010): "Las nuevas fuentes de información. Información y búsqueda documental en el contexto de la Web 2.0". Madrid: Editorial Pirámide.

**[12]** Stallman& Otros (2008): "Contra el Copyright". Ediciones Tumbona. Disponible en:

http://www.tumbonaediciones.com/vs-copyright.pdf

**[13]** Bártulos, D. (2006): "Edición de video. El manual definitivo para dominar Adobe Premiere PRO". Bs. As. Argentina.

**[14]** López Roldán, R. (2006): "Edición de audio con Adobe Audition. Curso Práctico". Rama, España.

**[15]** Rojo, P. (2005): "Información y Conocimiento: una Visión del Cambio Social y Tecnológico en La Era Digital". Razón y Palabra, N° 43. Disponible en: http://www.razonypalabra.org.mx/mundo/2005/febrero.html

**[16]** Olivan & Otros (1999). "Criterios para evaluar la calidad de las fuentes de información en Internet". Disponible en: www.ibersid.eu/ojs/index.php/scire/article/download/1119/1101

**[17]** [Buscadores de información en la Web Superficial]:

**[18]** Google: http://www.google.com.ar

**[19]** Dmoz: http://www.dmoz.org

**[20]** Google Noticias: news.google.com.ar

**[21]** Google Maps: https://maps.google.com.ar/

**[22]** Google Imágenes: https://www.google.com.ar/imghp

**[23]** Google Videos: http://www.google.es/videohp

**[24]** Google Scholar: http://scholar.google.es

**[25]** Bing: https://www.bing.com/?setlang=es

**[26]** [Buscadores de información en la Web Profunda]:

**[27]** Scielo: http://www.scielo.org/php/index.php?lang=es

**[28]** Infomine: http://infomine.ucr.edu/

**[29]** Wayback Machine: http://archive.org/web/web.php

**[30]** [Registro de Sitios o Contenido Web]

**[31]** Favoritos online: http://www.favoritosonline.net

**[32]** Delicious: https://delicious.com

**[33]** Google Drive: https://drive.google.com

**[34]** Dropbox: https://www.dropbox.com/es

**[35]** [Manuales]

**[36]** "Guía de referencia Adobe Photoshop CS6". https://helpx.adobe.com/es/pdf/photoshop\_reference.pdf

**[37]** "Guía de referencia Adobe Audition CS6". https://helpx.adobe.com/es/pdf/audition\_reference.pdf

**[38]** "Guía de referencia Adobe Premiere CS6".

# **X - Bibliografia Complementaria**

**[1]** Martinez, J. L. (2013): "Como buscar y usar información científica". Guía para estudiantes universitarios. Repositorio en Ciencias de la Información Elis. Disponible en: http://eprints.rclis.org/20141/1/Como\_buscar\_usar\_informacion.pdf **[2]** Peña Ochoa, P. (2013): "¿Cómo funciona Internet? Nodos críticos desde una perspectiva de los derechos. Guía de periodistas". ONG Derechos digitales. Disponible en:

https://www.derechosdigitales.org/wp-content/uploads/Como-funciona-internet-ebook.pdf

**[3]** Alonso, J. & Otros (2011): "Cuadernos de comunicación". Evoca, Comunicación e Imagen. Madrid, España. Disponible en: http://www.evocaimagen.com/cuadernos/cuadernos5.pdf

**[4]** Nuria, F. & Pérez Montoro, M. (2009): "Búsqueda y recuperación de la información". Editorial UOC.

**[5]** Fernández García, J. J. (2008): "Más allá de Google". Libros Infonomia. Disponible en:

http://www.infonomia.com/pdf/Mas\_alla\_de\_Google\_2008.pdf

**[6]** CSIC (2006): "La información especializada en Internet: directorio de recursos de interés académico y profesional".

**[7]** Pla-Santamaría, D. (2005): "Localización de información específica en la Web". Editorial de la Universidad Politécnica de Valencia.

**[8]** Oliver, V. (2005): "Guía avanzada de video digital". Red Omega. Barcelona, España, 2005.

**[9]** Wells, P. (2004): "Guía básica de video digital". Red Omega. Barcelona, España.

**[10]** Bowman, S. & Willis, C. (2003). "Nosotros el medio". The Media Center del American PressInstitute. Disponible en: http://www.hypergene.net/wemedia/download/we\_media\_espanol.pdf

**[11]** Olivan & Otros (1999). "Criterios para evaluar la calidad de las fuentes de información en Internet". Disponible en: www.ibersid.eu/ojs/index.php/scire/article/download/1119/1101&#8206

## **XI - Resumen de Objetivos**

- Reconocer y distinguir las características de la sociedad de la información y la sociedad del conocimiento actuales.

- Reconocer y operar con los diversos tipos de buscadores de información en la Web Superficial y Profunda.

- Operar con la información obtenida como resultado de las búsquedas.

-Crear y editar informes digitales con software profesional y en múltiples tipologías.

## **XII - Resumen del Programa**

Unidad 1: Sociedad de la información y Sociedad del Conocimiento. Alcances en el campo de la comunicación social.

Unidad 2: Definición, características y mitos de las búsquedas en Internet. Buscadores de información en la WWW. La WWW Visible, Invisible, Semántica y sus buscadores.

Unidad 3: Fuentes, Registro y Evaluación de la información.

Fuentes de información digitales. Registro de sitios web. Criterios de evaluación para determinar calidad y veracidad de un sitio web. Derechos de autor.

Unidad 4: Software's para la elaboración de informes digitales Imágenes vectoriales: Adobe Illustrator. Imágenes de mapa de bits: Adobe Photoshop. Audio digital: Adobe Audition. Video digital: Adobe Premiere.

## **XIII - Imprevistos**

### **XIV - Otros**

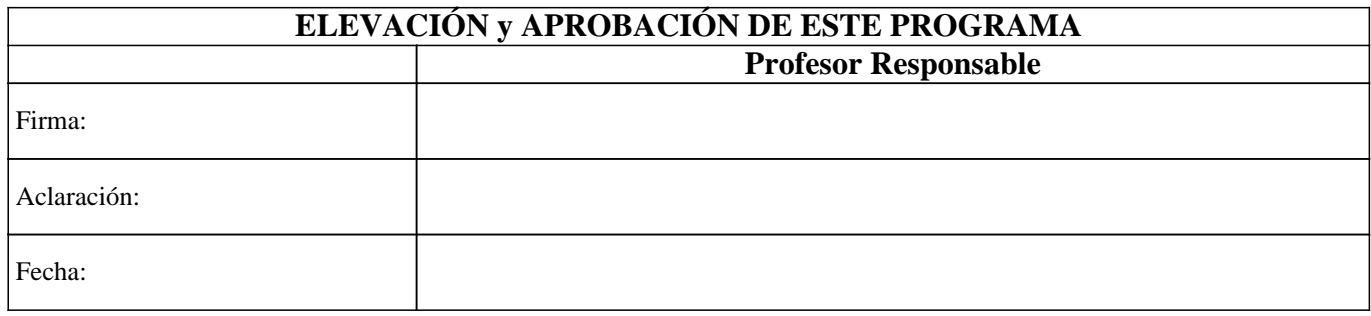